## Universidad de Puerto Rico en Humacao  **Solicitud de Seguridad del Sistema de Recursos Financieros**

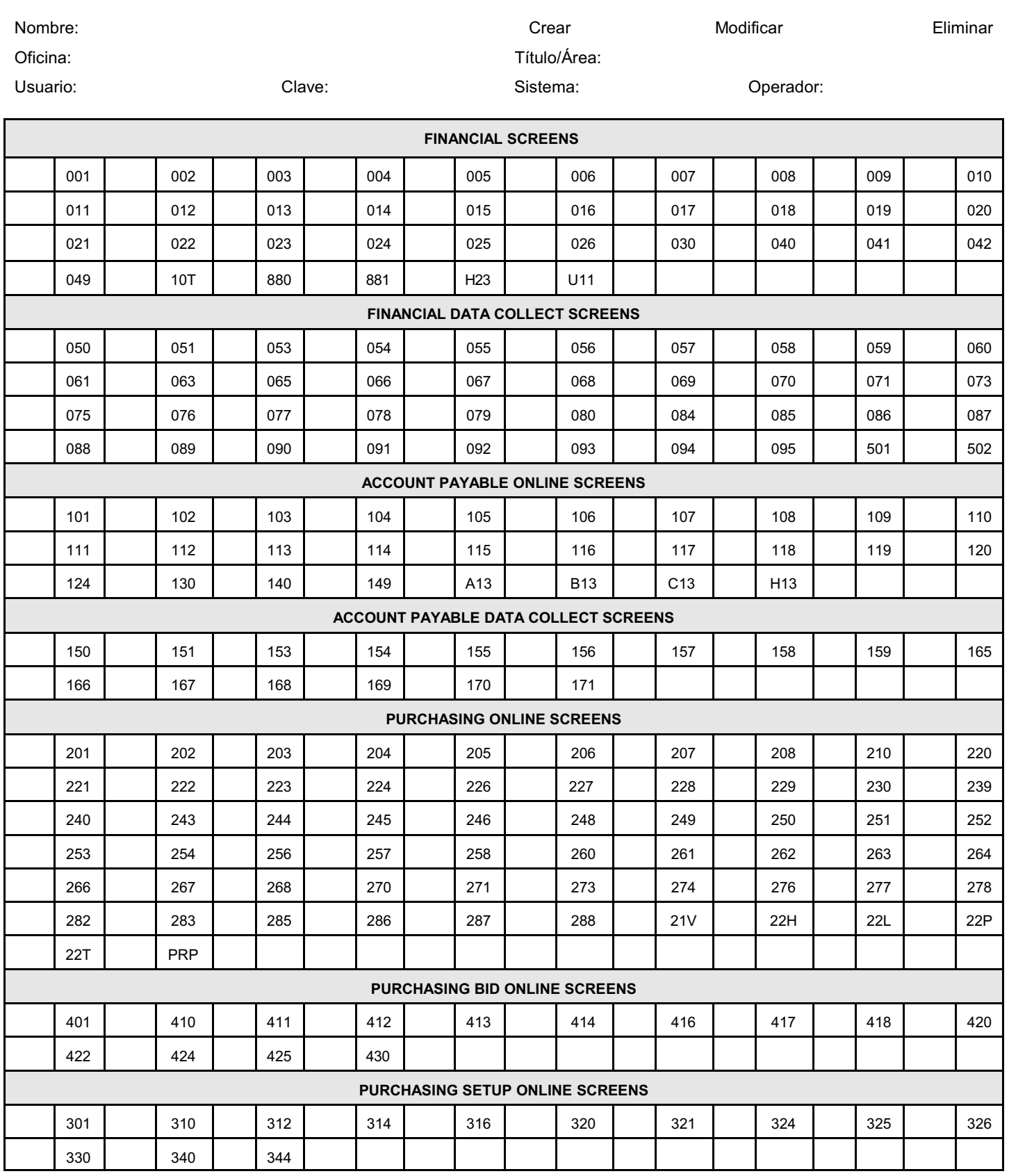

Poner la función deseada al lado del número de pantalla de acuerdo a los siguientes códigos:

**A** - Acceso de ver y modificar

**I** - Acceso de ver solamente

**D** - Denegar acceso autorizado solamente

## **Value Based Security**

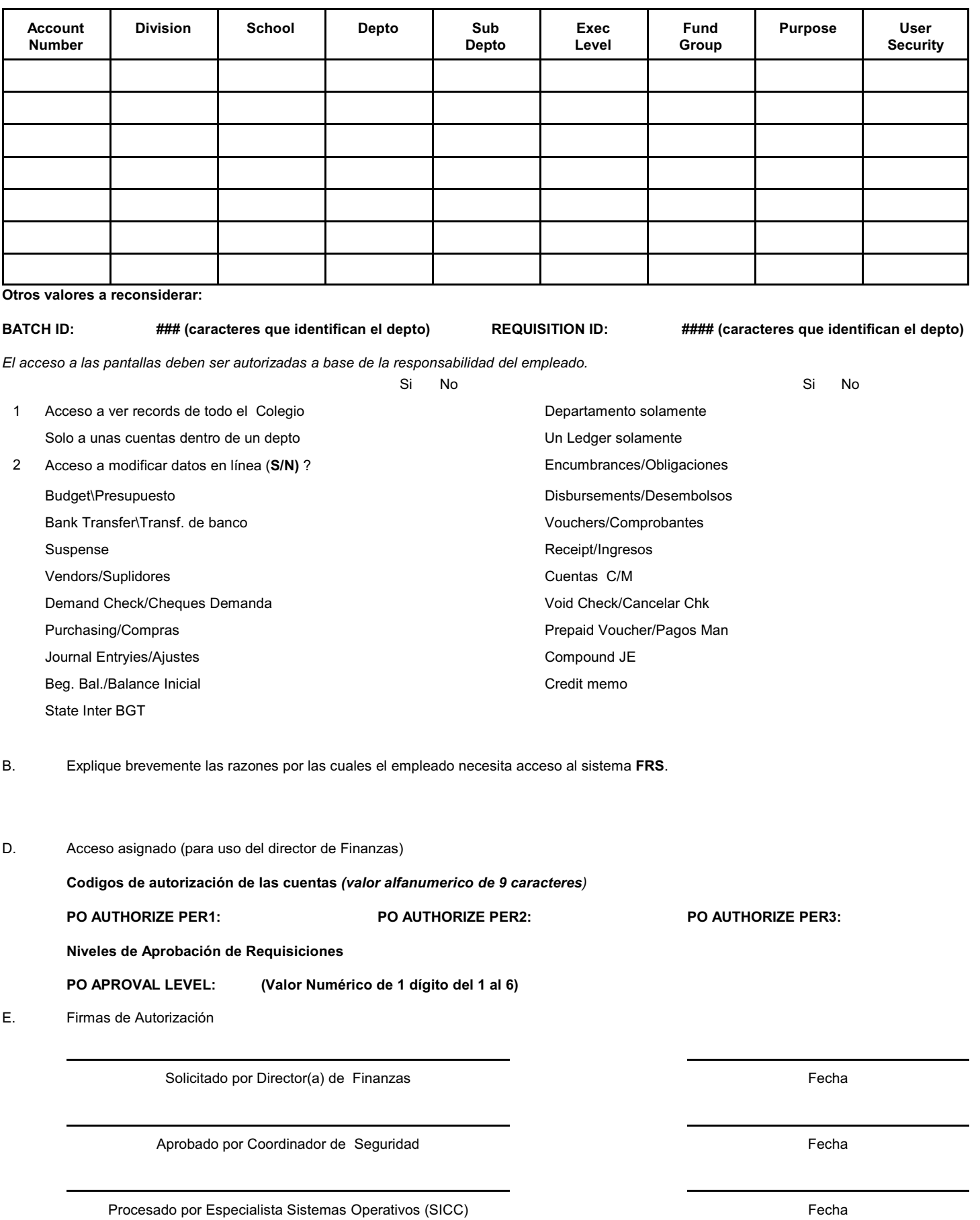

Creador por Ernesto Soto Rev Nov 2007

C:\Docum ents and Settings\e\_soto.SICC-H29743-ER\My Docum ents\Ernesto\Auditoria Internas UPR\MANUALES\SEG-FRS v3.0.wpd